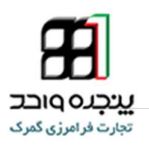

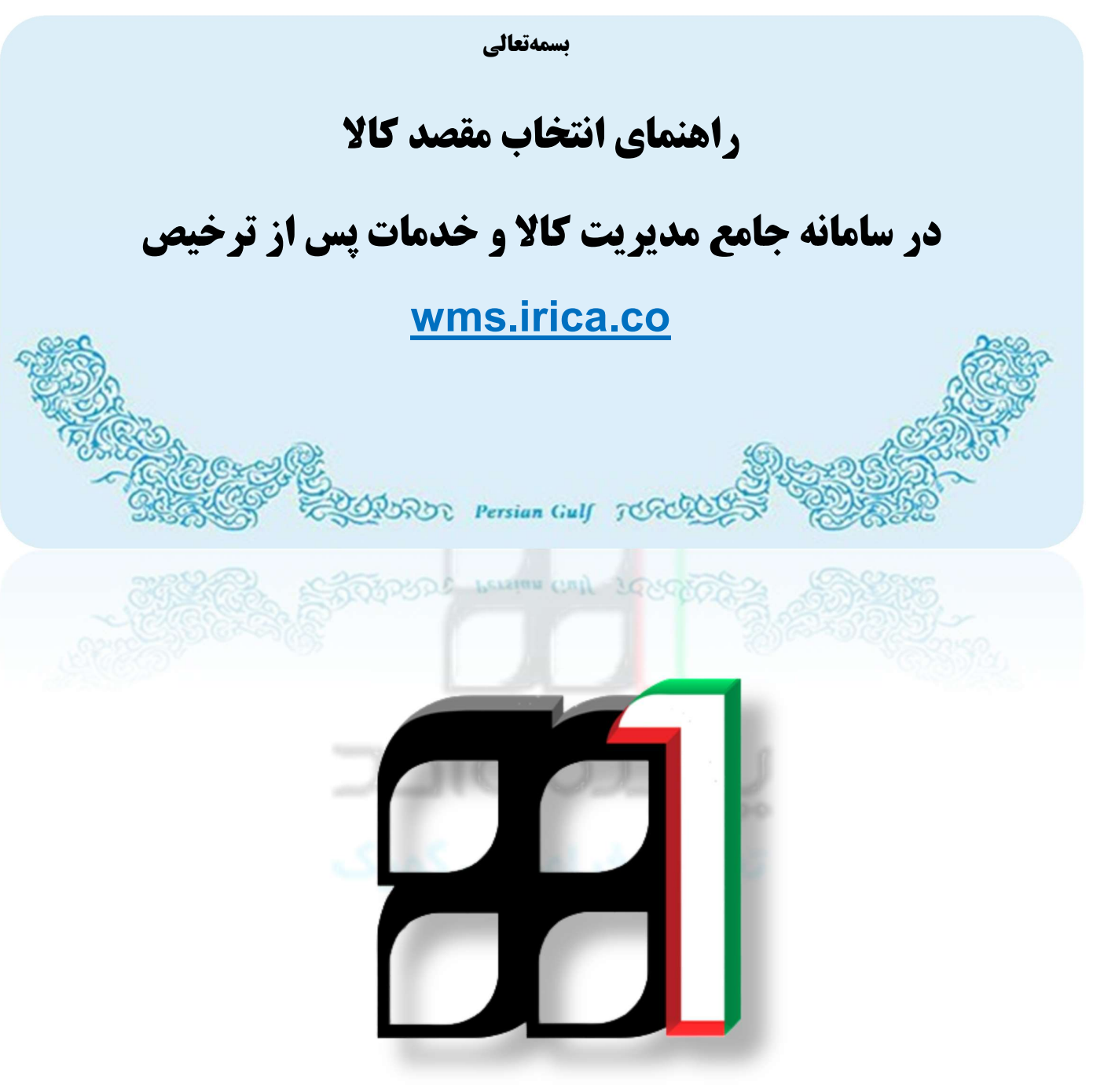

## IAIS\_PG\_STR\_HLP\_1005:سند شناسه

آذر ١٣٩٥

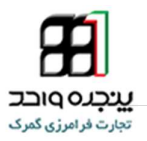

## \*چگونه وكالت دهيم يا همان مقصد كالا را مشخص كنيم؟

صاحب كالا در سامانه پنجره واحد فرامرزي گمرك به آدرس ir.irica.epl مي رود واز منوي كاربر، .١گزينه دور اظهاري واردات انتخاب كنيد و سپس .٢ شماره سريال مورد نظر را جستجو كنيد .٣ بروي شكل زير ويرايش كليك كنيد ۴. روي ادامه كليك كنيد تا وارد صفحه صدور مجوز كاميون شود(در تصوير،١- مراحل به ترتيب اعداد نشان داده شده است)

## تذكر: حتماً بايد سند در مرحله صدور مجوز كاميون يك مرحله قبل از اتمام فرآيند باشد.

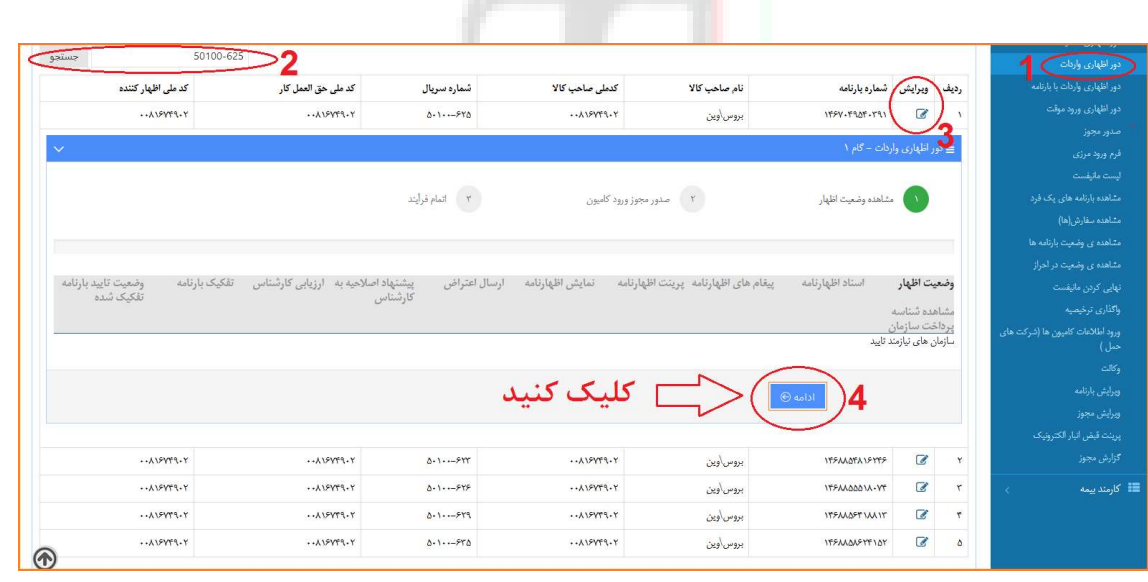

تصوير١-

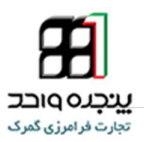

\* انتخاب مقصد كالا

در مرحله صدور مجوز كاميون همانطور كه در تصوير مشاهده ميكنيد از قسمت شناسه مقصد كالا ا.شناسه انبار و يا كد ملي مدير عامل انبار مورد نظر را وارد كنيد و ٠.روي دادن وكالت كليك كنيد تا بتوانيد به انباري كه مقصد كالا ميباشد وكالت دهيد.

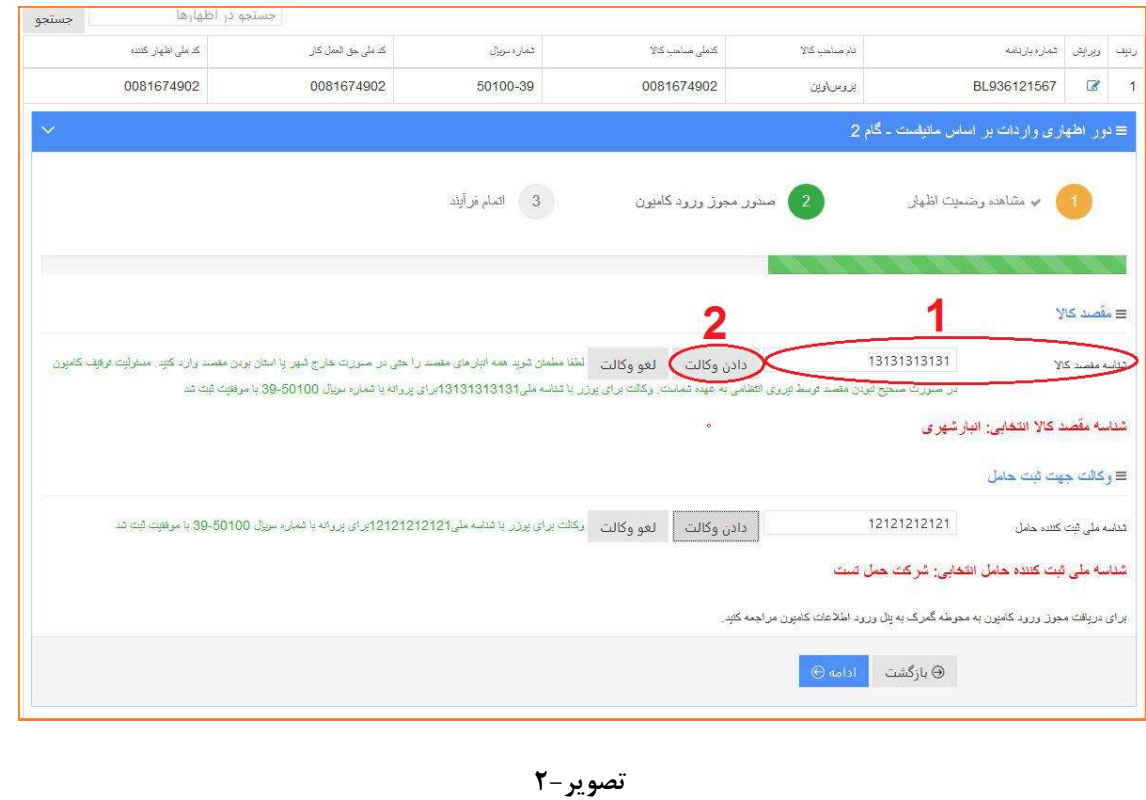

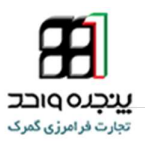

\*انتخاب شركت حمل

در مرحله صدور مجوز كاميون همانطور كه در تصوير مشاهده ميكنيد از قسمت شناسه ملي ثبت كننده حامل ا.شناسه شركت حمل مورد نظر را وارد كنيد و ٢.روي دادن وكالت كليك كنيد تا بتوانيد به شركت حمل مورد نظر وكالت دهيد.

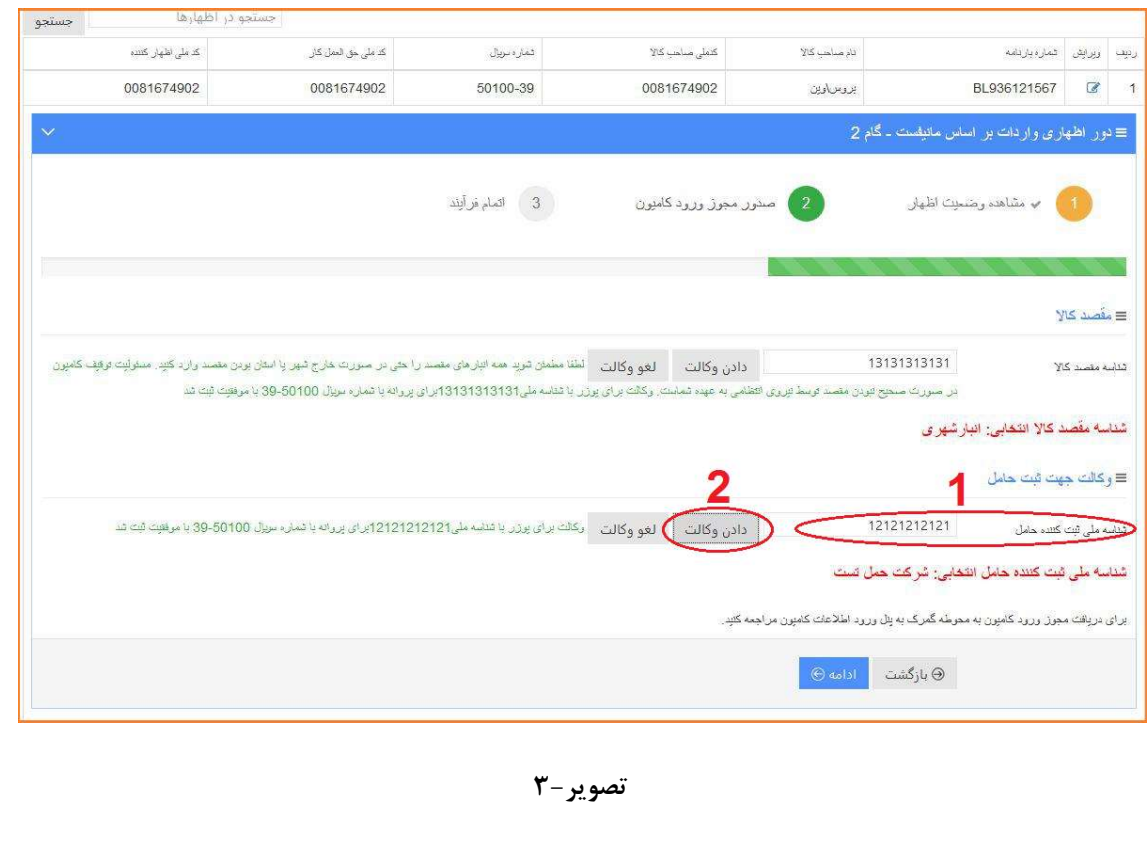

<mark>نکته مهم :</mark> آن دسته از انبارهايي که کار حمل را هم انجام مي دهند بايد در هر دو قسمت شناسه<br>مقصد کالا و شناسه ملي ثبت کننده حامل را شناسه انبار يا همان کد ملي مدير عامل وارد کنند.

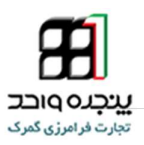

## \*ورود اطلاعات كاميون

مرحله بعدي ورود اطلاعات كاميون مي باشد كه از منوي كاربر ، گزينه ورود اطلاعات كاميون انتخاب كنيد ، ابتدا ١.شماره سريال پروانه گمركي مورد نظر را وارد كنيد ٢. شركت حمل مورد نظركه در مرحله صدور مجوزكاميون وكالت داديد را انتخاب كنيد .٣ مقصد مورد نظركه در مرحله صدور مجوز كاميون به آن وكالت داده شده هست را انتخاب كنيد (منظور از مقصد همان انبار مورد نظر است)

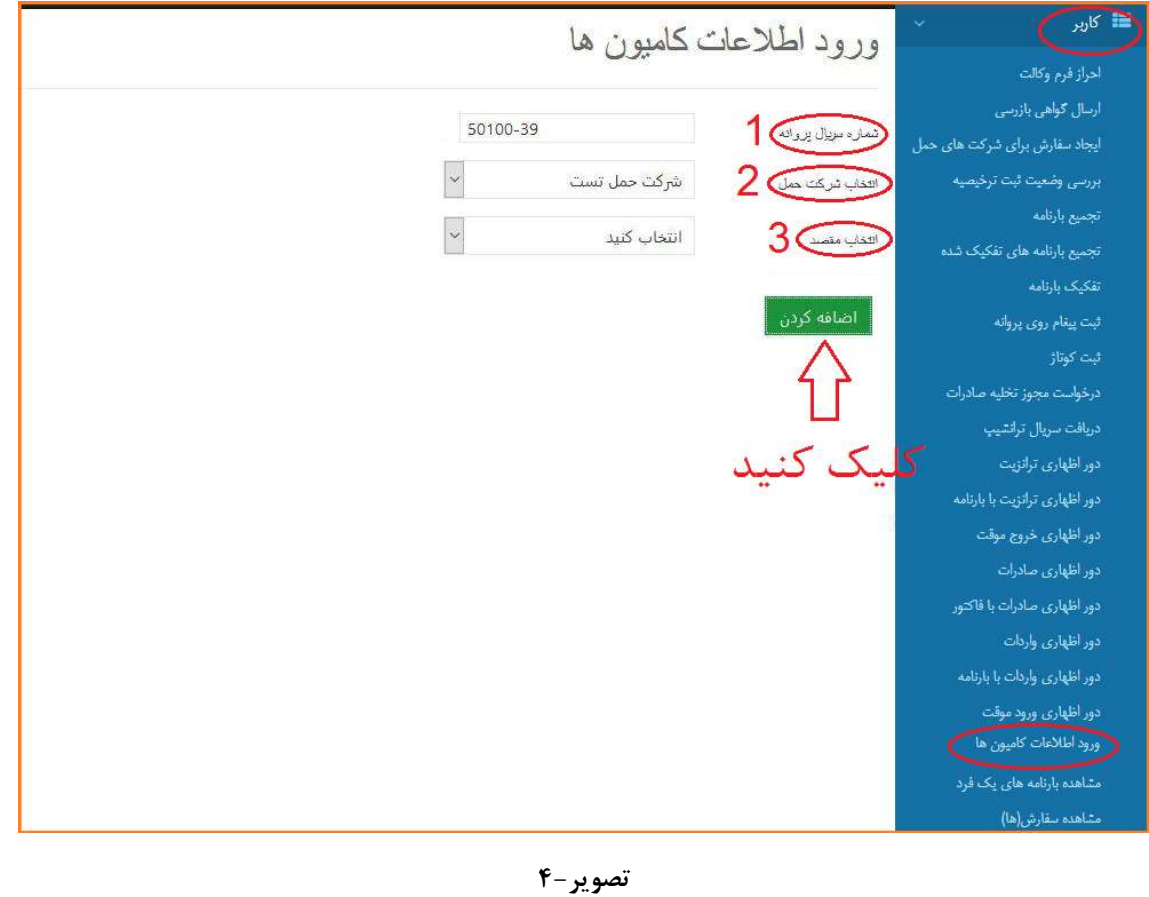

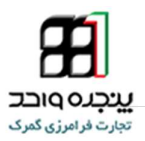

نكات بسيار مهم : توجه داشته باشيد تنها مشخص كردن شناسه مقصد كالا و شناسه ملي ثبت كننده حامل در مرحله صدور مجوز كاميون كافي نيست! حتماً در قسمت ورود اطلاعات كاميون هم بايد شركت حمل و مقصد كالا انتخاب شود در غير اين صورت هنگام ثبت ورود پته در سامانه co.irica.wms با خطاي " انبار دار محترم بر اساس اطلاعات دريافتي از سامانه گمرك، براي پته مورد نظر وكالت از صاحب كالا به انبار شما داده نشده است. لطفا وكالت را در سامانه EPL بررسي <mark>نماييد "</mark> مواجه خواهيد شد و شايان ذكر ست پس از گرفتن پته گمركي ديگر انتخاب مقصد كالا<br>يا همان وكالت دادن به انبار به هيچ وجه امكان پذير نمي باشد!!!

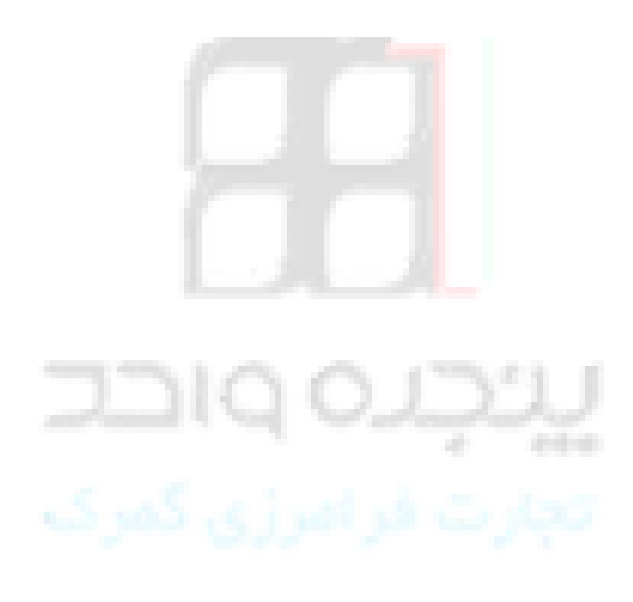